## **Description Générale**

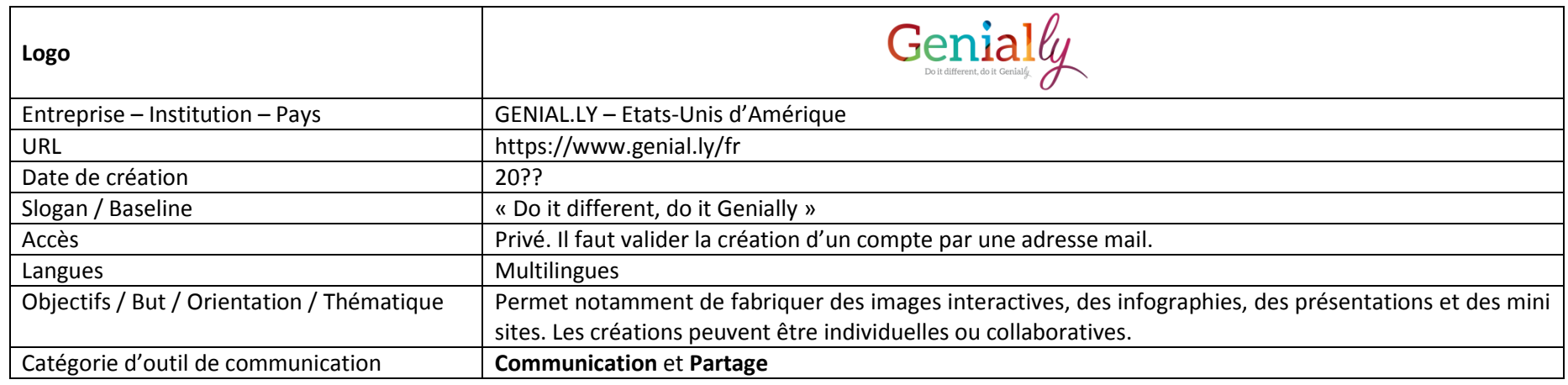

## **Fonctionnalités et Usages**

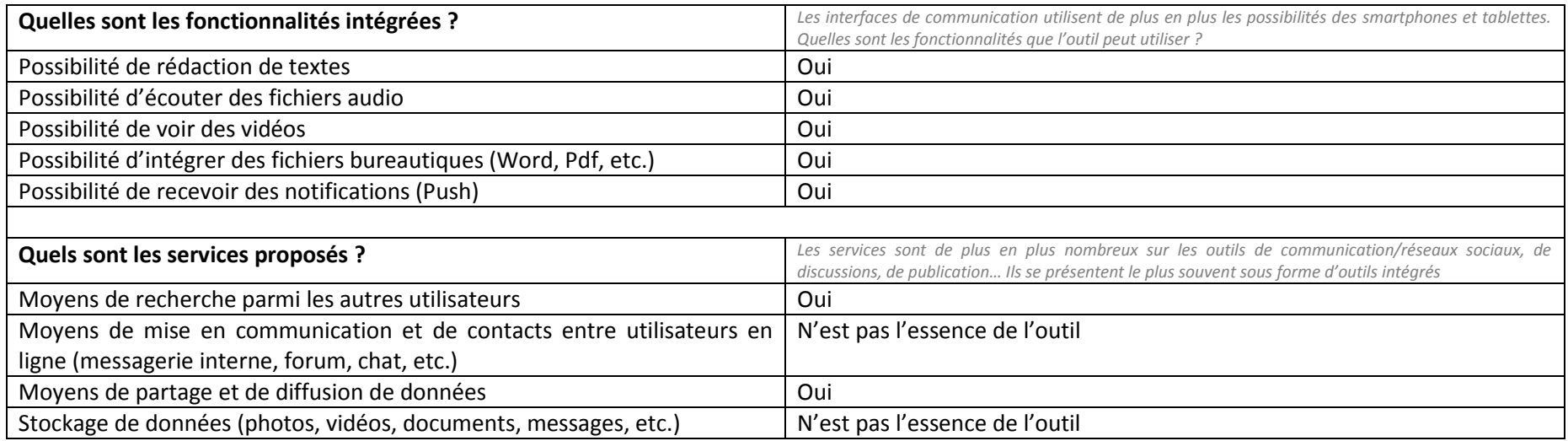

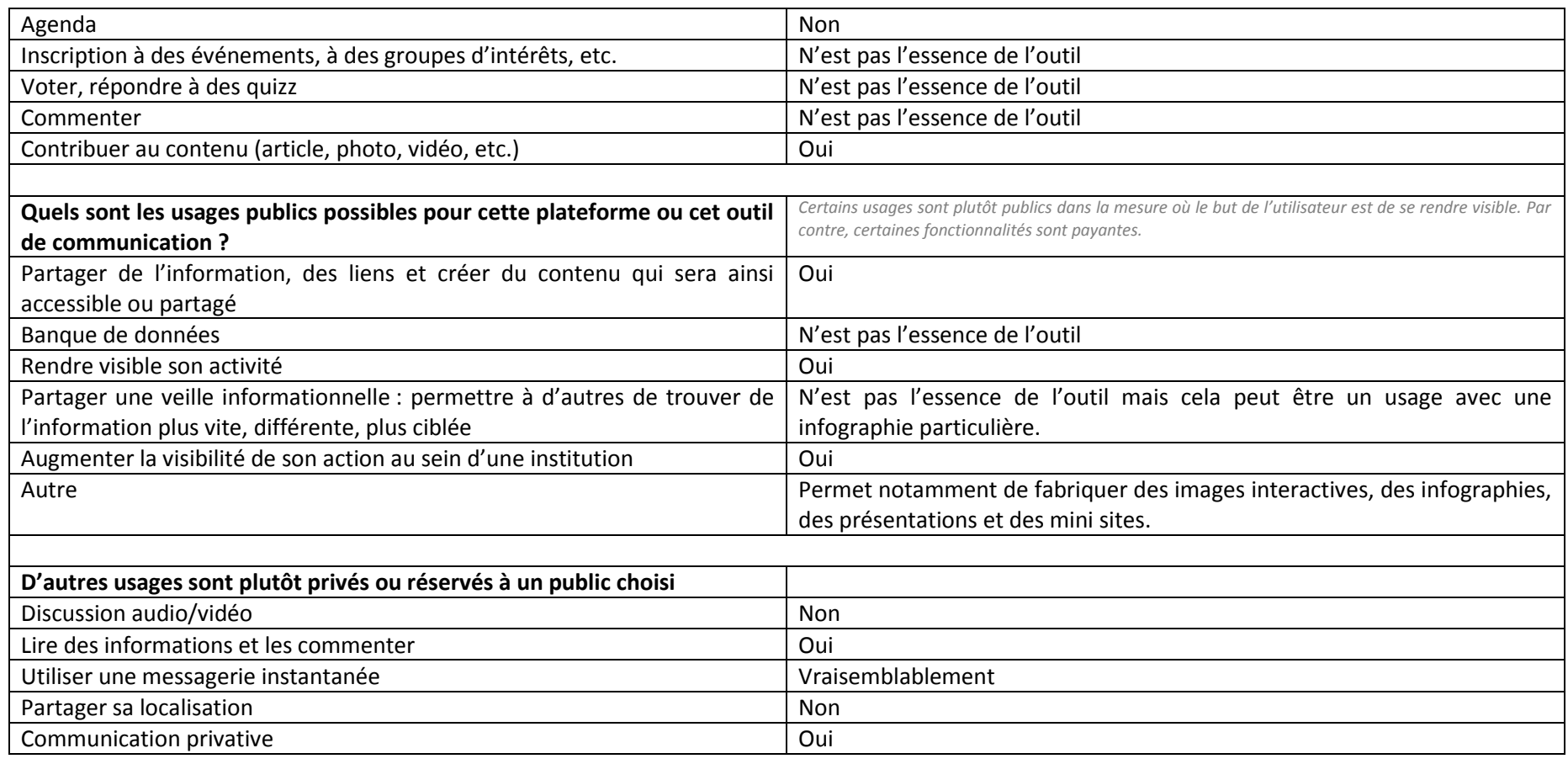

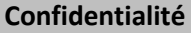

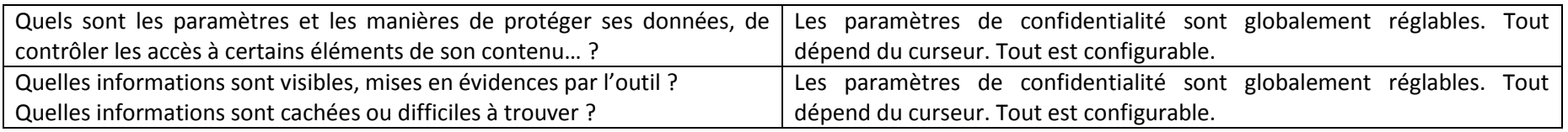

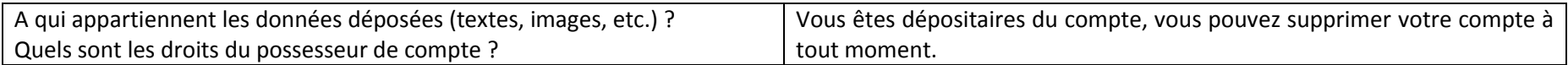

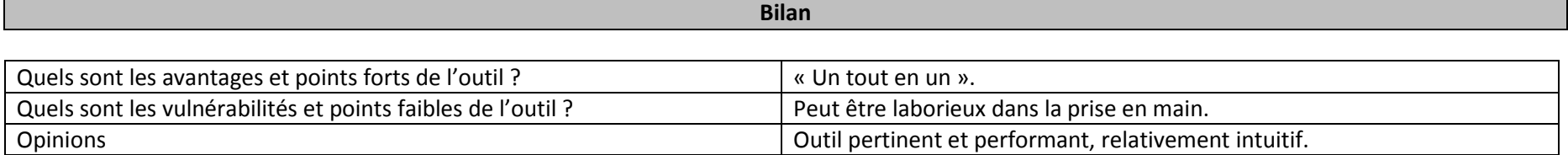